# Tri par insertion [tr05] - Exercice

## Karine Zampieri, Stéphane Rivière

Unisciel algoprog Version 21 mai 2018

# Table des matières

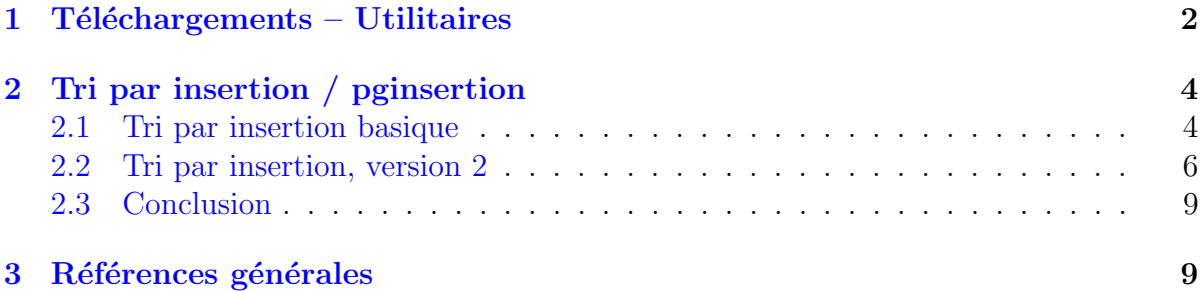

# Java - Tri par insertion (Solution)

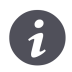

Mots-Clés Algorithmes de tris et rangs, Tri par insertion  $\blacksquare$ Requis Axiomatique impérative (sauf Fichiers) Difficulté • ∘ ◦  $(45 \text{ min})$ 

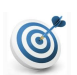

### **Objectif**

Cet exercice réalise le tri par insertion d'un tableau d'entiers. Dans le même ordre d'idées, l'exercice @[Tri bulle et associés] réalise le tri bulle et l'exercice @[Tri par sélection] celui par sélection.

## <span id="page-1-0"></span> $1$  Téléchargements – Utilitaires

Cet exercice utilise les opérations suivantes, toutes définies dans un bon nombre d'exercices de cet espace thématique :

- Fonction saisirNombreElements
- Procédure afficherTri
- Procédure aleatoireTri
- $\bullet$  Procédure permuterTab

Elles ont été regroupées dans une bibliothèque.

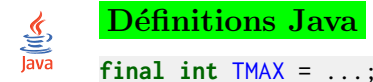

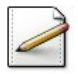

Fixez la constante TMAX=50 (nombre maximum d'éléments).

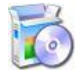

Téléchargez le fichier suivant et mettez-le dans votre dossier. Java @[UtilsTR.java]

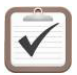

Copiez/collez ensuite les lignes suivantes : Les opérations seront accessibles en notation usuelle.

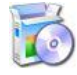

Soit la fonction saisirNombreElements(nmax) qui renvoie le nombre d'éléments, saisi par l'utilisateur, entier compris dans [1..nmax]. Elle affiche l'invite :

Nombre d'éléments dans [1..[nmax]]?

Java @[saisirNombreElements] (dans UtilsTR.java)

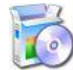

Soit la procédure afficherTri $(t, n, g, h)$  qui affiche, à la queue-leu-leu séparés par un espace le tout entre crochet, les n premières valeurs d'un ITableau t, les indices  $g$  et h indiquant le sous-intervalle du tri et représentés par une barre verticale. La barre de gauche est avant  $g$  et celle de droite est après  $h$ . Exemple :

 $afficherTri(t,10,4,9) \implies [1 2 3 | 4 5 6 7 8 9 | 10]$ 

Java @[afficherTri] (dans UtilsTR.java)

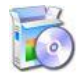

Soit la procédure aleatoireTri(t,n,vmax)H qui initialise les n premiers éléments d'un ITableau t en utilisant vmax comme valeur maximale pour la fonction de génération d'un entier pseudo-aléatoire.

Java @[aleatoireTri] (dans UtilsTR.java)

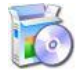

Soit la procédure permuterTab(t,j,k) qui permute les éléments d'indice j et k d'un ITableau t. Les indices sont supposés valides.

Java @[permuterTab] (dans UtilsTR.java)

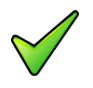

### Remarque

Si la fonction et les procédures n'ont pas été réalisées, il vous est conseillé de la(les) rédiger dans l'exercice @[Utilitaires Tris et Rangs].

...(suite page suivante)...

# <span id="page-3-0"></span>2 Tri par insertion / pginsertion

### <span id="page-3-1"></span>2.1 Tri par insertion basique

#### Principe du tri par insertion

Le tri par insertion d'un tableau  $t[1..n]$  de n éléments consiste, pour j variant de 1 à n, à insérer l'élément  $t[j]$  dans le sous-tableau trié  $t[1..j-1]$  de sorte que le tableau  $t[1..j]$  soit trié.

## Etape j:

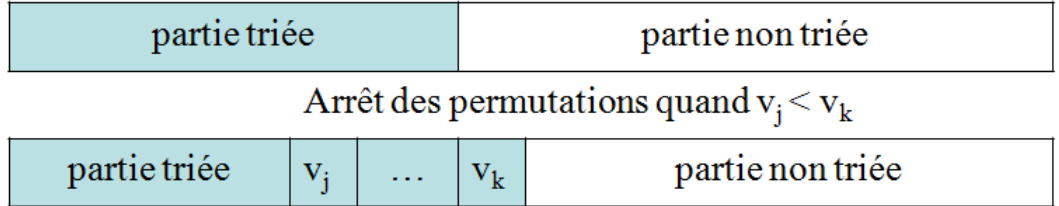

#### Exemple

(Avec affichage des tableaux successifs)

```
Nombre d'éléments dans [1..50]? 10
Tableau initial
[ 13 12 6 7 13 18 17 4 18 3 ]
Tri par insertion basique
[ 13|12 6 7 13 18 17 4 18 3 |]
[ 12 13| 6 7 13 18 17 4 18 3 |]
[ 6 12 13| 7 13 18 17 4 18 3 |]
[ 6 7 12 13|13 18 17 4 18 3 |]
[ 6 7 12 13 13|18 17 4 18 3 |]
[ 6 7 12 13 13 18|17 4 18 3 |]
[ 6 7 12 13 13 17 18| 4 18 3 |]
[ 4 6 7 12 13 13 17 18|18 3 |]
[ 4 6 7 12 13 13 17 18 18| 3 |]
[ 3 4 6 7 12 13 13 17 18 18||]
Tableau final
[ 3 4 6 7 12 13 13 17 18 18 ]
```
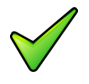

#### Remarque

Le tri par insertion est similaire au tri du joueur de cartes qui insère les cartes une à une dans son jeu de manière à ce qu'à tout instant le jeu soit trié.

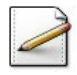

Ecrivez une procédure insererElementBasique(t,k) qui insère l'élément  $t[k]$  dans le soustableau trié  $t[1..k-1]$ , t étant un ITableau. La procédure utilisera la procédure permuterTab pour réaliser l'échange de deux éléments de t.

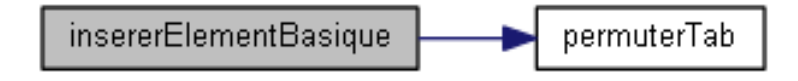

#### Solution simple

Soit j l'indice de boucle.

Si  $t[k]$  est le plus petit élément de  $t[1], \ldots, t[k-1]$ , la boucle ne doit pas provoquer un débordement vers la gauche du tableau avec la comparaison de  $\mathsf{t}[0]$  au minimum courant. Il faut donc tester systématiquement si j>1.

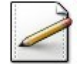

Ecrivez une procédure triInsertionBasique(t,n) qui effectue le tri par insertion de n éléments d'un Tableau t.

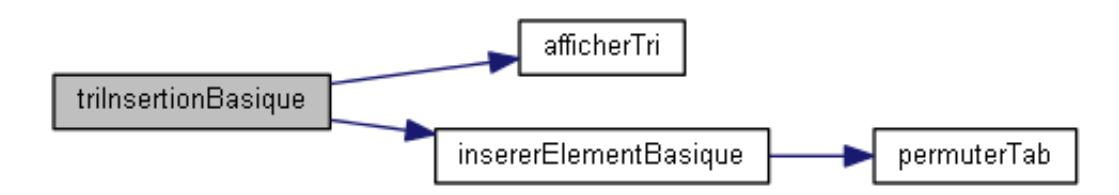

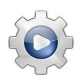

Validez vos procédures avec la solution.

**Solution Java** @[pginsertion.java]

```
/**
  Insere l'élément t[k] dans t[0..k-1] trie
 @param[in,out] t - un ITableau
  @param[in] k - indice d'insertion
*/
public static void insererElementBasique(int[] t, int k)
{
 boolean permutation = true;
 int j = k;
 while (j > 0 && permutation)
 {
    if (t[j] < t[j - 1]){
      UtilsTR.permuterTab(t, j, j - 1);
      \overline{-j};
    }
    else
    {
      permutation = false;
    }
 }
}
```

```
/**
 Tri par insertion d'un ITableau
 @param[in,out] t - un ITableau
 @param[in] n - nombre d'éléments
*/
public static void triInsertionBasique(int[] t, int n)
{
 for (int j = 1; j < n; ++j)
 {
   UtilsTR.afficherTri(t,n,j,n);
   insererElementBasique(t,j);
 }
 UtilsTR.afficherTri(t,n,n,n);
}
```
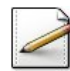

Écrivez un programme qui saisit le nombre d'éléments, déclare un ITableau2 et l'initialise de façon aléatoire en prenant 20 pour valeur maximale puis effectue son tri et l'affiche.

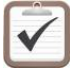

<span id="page-5-0"></span>Testez.

## 2.2 Tri par insertion, version 2

### Principe de la sentinelle

Afin d'éviter le débordement vers la gauche lors de l'insertion de l'élément  $t[k]$  dans le sous-tableau trié  $t[1..k-1]$ , une autre solution est de mettre une sentinelle en  $t[1]$ , c.-à-d. un élément dont on est certain qu'il va arrêter la boucle. Il suffit pour cela qu'il soit inférieur à tout élément rencontré, ce qui est le cas si l'on recherche au préalable l'élément minimum et qu'on le met à cette place.

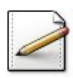

Ecrivez une fonction  $indiceMinTab(t,n)$  qui calcule et renvoie l'indice de l'élément contenant la plus petite valeur parmi les n premières valeurs d'un ITableau t. En cas d'ex-aequo, c'est l'indice le plus petit qui sera renvoyé.

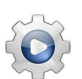

Validez votre fonction avec la solution.

```
Solution Java <sup>@[UtilsTBOpers.java]</sup>
/**
  Indice du minimum d'un ITableau
  @param[in] t - un ITableau
  @param[in] n - nombre de valeurs dans [1..TMAX[
  @return l'indice du minimum des n valeurs de t
*/
public static int indiceMinTab(final int[] t, int n)
{
  int imin = 0;
  int vmin = t[imin];
```

```
for (int j = 1; j < n; ++j)
 {
   if (t[j] < vmin){
      imin = j;
      vmin = t[imin];}
 }
 return imin;
}
```
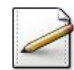

Copiez/collez la procédure insererELementBasique en insererElement(t,k), puis modifiez la procédure de sorte qu'elle insère l'élément  $t[k]$  dans le sous-tableau trié  $t[1..k-1]$ , l'élément minimal du tableau étant en  $t[1]$ . La procédure utilisera permuterTab pour réaliser l'échange de deux éléments de t.

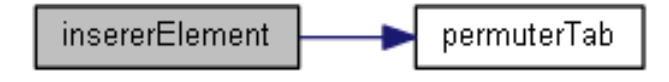

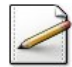

Copiez/collez la procédure triInsertionBasique en triInsertion $(t,n)$ , puis modifiez la procédure de sorte qu'elle recherche tout d'abord l'élément minimum des  $n$  éléments de t et le place en  $t[1]$  afin qu'il joue le rôle de sentinelle puis effectue la procédure d'insertion à partir de l'élément 2.

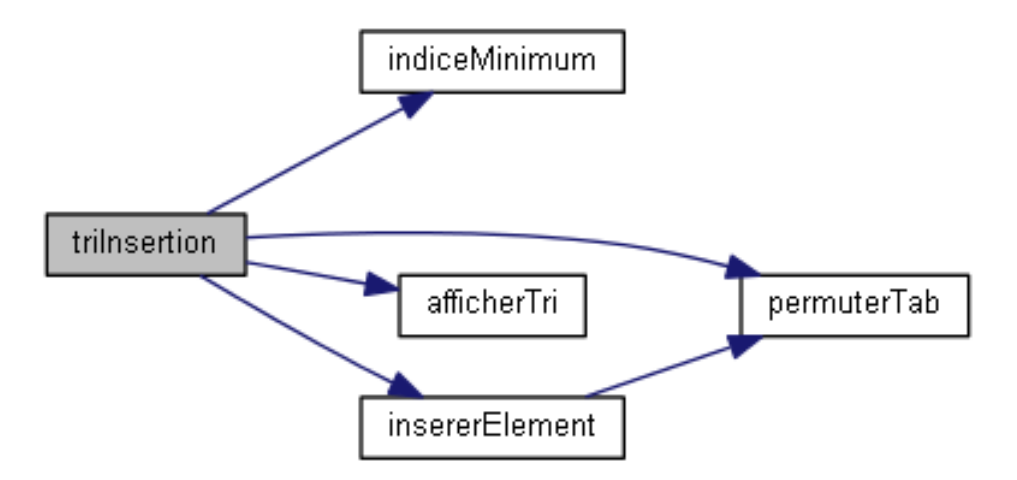

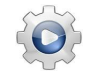

Validez vos procédures avec la solution.

```
Solution Java <sup>@[pginsertion.java]</sup>
/**
  Insère t[k] dans t[0..k-1] trie; élément minimum en t[0]
 @param[in,out] t - un ITableau
  @param[in] k - indice d'insertion
*/
public static void insererElement(int[] t, int k)
```

```
{
 int j = k;
 while (t[j] < t[j - 1]){
   UtilsTR.permuterTab(t, j, j - 1);
    --j;}
}
/**
 Tri par insertion d'un ITableau
 @param[in,out] t - un ITableau
 @param[in] n - nombre d'éléments
*/
public static void triInsertion(int[] t, int n)
{
 int j\theta = indiceMinTab(t,n);
 UtilsTR.permuterTab(t,0,j0);
 for (int j = 1; j < n; ++j)
  {
    UtilsTR.afficherTri(t,n,j,n);
    insererElement(t,j);
 }
 UtilsTR.afficherTri(t,n,n,n);
}
```
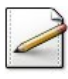

Modifiez votre programme afin qu'il effectue le tri par insertion (version 2).

Testez.

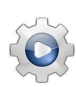

Validez votre programme avec la solution.

```
Solution Java @[pginsertion.java]
public static void main(String[] args)
{
 int nelems = UtilsTR.saisirNombreElements(TMAX);
 int[] tab = new int[TMAX];
 UtilsTR.aleatoireTri(tab,nelems,20);
 System.out.println("Tableau initial");
 UtilsTR.afficherTri(tab,nelems,0,nelems);
 System.out.println("Tri par insertion");
 triInsertionBasique(tab,nelems);
 triInsertion(tab,nelems);
 System.out.println("Tableau final");
 UtilsTR.afficherTri(tab,nelems,0,nelems);
}
```
## 2.3 Conclusion

<span id="page-8-0"></span>Le nombre d'opérations du tri par insertion dépend fortement de l'ordre initial des éléments de la suite. Dans le cas où la suite d'éléments est déjà ordonnée, très peu d'opérations sont nécessaires. Le tri par insertion est donc un bon tri, si la suite a de bonnes chances d'être ordonnée (ou peu d'éléments ne sont pas dans le bon ordre).

# <span id="page-8-1"></span>3 Références générales

Comprend [Felea-PG1 :c3 :ex82], [Moliner-ML1 :c2 :ex14], [Tarlowski-PG1 :c3 :ex14] ■